# **الباب الثالث منهجية البحث**

**أ. نو ع البحث ومدخله**

يستخدم نوع هذا البحث يعني بحث الميداني عن فعالية استخدام طريقة الإملاء المنظور إستراتيجية المناقشة في المجموعة الصغيرة في تعليم الكتابة لدى طلبة الصف التاسع في مدرسة مكان التربية المتوسطة الإسلامية بتمبان بريتو كوالا

مع مدخل الكمي يعني قام الكاتب بتحليل في البيانات العدد بطريقة الإحصاء . ب.**تصميم البحث**

تصميم البحث هو الخطة الشاملة من البحث التي سيفعله الباحث بدءا من صنعها الفرضيات والآثار التشغيلية إلى تحليل النهائي. كان تصميم البحث المستخدمة هو البحث شبه التجريبي على سائر مجموعة واحدة بنظام الإختبار القبلي و الإختبار البعدي. الخ

 ابإلضافةإىلذلك،ؽلكنصياغتهاعلىالنحوالتايل: E = O<sup>1</sup> X O<sup>2</sup>

**.** 

E : *Experimental group* 

- O1 : *Pre test value ( before treatment )*
- X : *Treatment imla learning*
- O2 : *Post test value ( after treatment )*

<sup>41</sup> Abdullah, Ma'ruf. *Metotologi Penelitian Kuantitatif.* yogyakarta: Aswaja Presindo , 2015. h 28.

#### **ج.ذات البحث وموضوعه**

المقصود بذات البحث هو طلبة الصف التاسع في مدرسة مكان التربية المتوسطة الإسلامية بتمبان بريتو كوالا، وموضوع البحث في هذه الورقة يعني تعليم كتابة الإملاء المنظور إستراتيجية المناقشة في مجموعات صغيرة.

**د. البياانت ومصادرها** 

.ٔ البياانت

أما البيانات في هذا البحث هو نوعين، وهما البيانات الرئيسية والبيانات الثانوية.

أ) البيانات الأساسية

نتائج الإختبار القبلي والبعدي في تعليم الكتابة باستخدا طريقة الإملاء المنظور إستراتيجية المناقشة في مجموعات صغيرة لدى طلبة الصف التاسع في مدرسة مكان التربية المتوسطة الإسلامية بتمبان بريتو كوالا.

ب) البيانات الفرعية

البياانت الفرعية ىي لتساعد البياانت الرئيسية، منها: ٔ( حملة العامة عن موقف البحث ٢) أحوال الطلبة بمدرسة مكان التربية المتوسطة الإسلامية بتمبان بريتو كوالا البيانات عن المدرسين ۴) جدول الدراسة. ٢. مصادر البيانات أما مصادر البيانات في هذا البحث يعني:

أ) الطلبة في الصف التاسع في مدرسة مكان التربية المتوسطة الإسلامية بتمبان بريتو كوالا.

ب)المخبر، يعني يتعلقون في هذا البحث منهم رئيس المدرسة، والموظفون، ومدرس اللغة العربية مدرسة مكان التربية المتوسطة الإسلامية بتمبان بريتو كواال. ت)التوثيق، يعني البيانات المكتوبة عن المدرسة ، يعني البيانات المكتوبة من

مدرسة مكان التربية المتوسطة الإسلامية بتمبان بريتو كوالا.

**ذ. أسلو ب مجع البياانت**

أساليب جمع البيانات المستخدمة في هذا البحث هي:

١. الإختبار هو أداة أو إجراء يستخدم لتحديد أو قياس نتائج تعلم الطلبة بعد إجراء التعلم .تُستخدم الإختبارات عمومًا" لتقييم وقياس نتائج تعلم الطلبة، ن وخاصة نتائج التعلم المعرفي فيما يتعلق بإتقان المواد وفقًا للأهداف التعليمية. الإختبار عبارة عن مجموعة من المحفزات أو حافزًا يُعطى لشخص إلى أقصى حد ن للحصول على إجابات تُستخدم كدرجات رقمية.<sup>٤٢</sup>

أم الإختبار الذي سينفذه الباحث يعني الإختبار القبلي والإختبار البعدي، كما أن الإختبار القبلي تتمثل الوظيفة في قياس البيانات المتعلقة بكيفية تطبيق مستوى مهارة كتابة الكلمات العربية لدى الطلبة قبل تعليم الإملاء المنظور. ثم الإختبار البعدي في هذه الدراسة يعمل على قياس مستوى مهارة الكتابة باللغة العربية لدى الطلبة بعد تعليم الإملاء المنظور .

 $\overline{a}$ 

<sup>&</sup>lt;sup>42</sup> Wulan, An Ratna. "Pengertian dan Esensi Konsep Evaluasi, Assesmen, Tes, dan Pengukuran." Jurnal, FPMIPA Universitas pendidikan indonesia 2007. h 1. http://file.upi.edu/Direktori/SPS/PRODI.PENDIDIKAN\_IPA/197404171999032/pengertian\_ases men. /25.06.2022

.ٕ التوثيق

عند تنفيذ هذا التوثيق ، يقوم الباحث بالتحقيق أو البحث عن أشياء مكتوبة مثل الكتب والمجلات واللوائح وما إلى ذلك .تقنية التوثيق هي جمع المستندات أو السجلات في الموقع ثم يتم الاستشهاد بالبحث في شكل جدول. في هذه الحالة مثل المحفوظات وقوائم القيم وقوائم الحضور وغيرها.<sup>٤٣</sup>

.ٖ ادلبلحظة

هي ملاحظة وتسجيل الحقائق التي يحتاجها الباحث. نوع المراقبة المنفذة هو الملاحظة التشاركية أي مشاركة الباحث في الأنشطة اليومية لطلبة الذين يتم ملاحظتهم. في هذه الملاحظة، يختبر الباحث يشعر ويفعل مايفعله مصدر البيانات أو الموضوع. تجري هذه الأسلوب لتكون البيانات أكثر اكتمالا وأعمق. في مجال التعليم، على سبيل المثال، يمكن للباحث القيام بدور المعلمين. من خلال هذا الدور يمكنه أن يلاحظ بشكل مباشر السلوك الطلبة في أنشطة التعلم، ومدى حماسة تعلم الطلبة و آخرين.<sup>٤٤</sup>

موضوع الملاحظة هو: أ) مكان أو مكان للتفاعل في المواقف الاجتماعية المستمرة. ب) الفاعلون أو الممثلون أو الأشخاص الذين يلعبون دورًا معينًا، مثل المعلمين ومديري المدارس.

**.** 

<sup>24</sup>نفس المرجع

<sup>43</sup> Rifa'i Abubakkar. *Pengantar Metodologi Penelitian .* Yogyakarta : SUKA-Press UIN Sunan Kalijaga , 2021. h 114.

# ج) النشاط أو الأنشطة التي تقوم بها الجهات الفاعلة في بعض المواقف االجتماعية اجلارية.

## **ه. تصميم القياسات**

١. معايير كفاءة الإملاء للطلبة في المرحلة المتوسطة

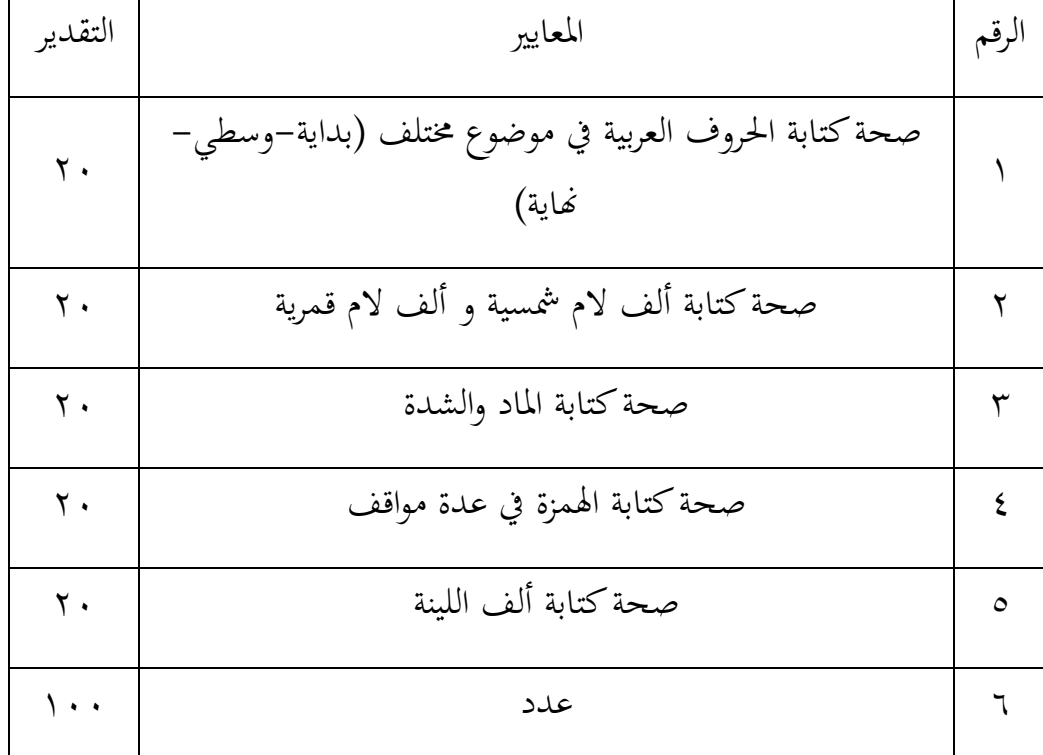

الجدول الأول : معايير كفاءة الإملاء للطلبة في المرحلة المتوسطة

#### ٢. تفسير نتيجة تعلم الطلبة

| البيان  | التقديرات   | الرقم   |
|---------|-------------|---------|
| ممتاز   | $100 < -91$ |         |
| جيد جدا | $90 < -81$  | ٢       |
| جيد     | $80 < -71$  | ٣       |
| مقبول   | $70 < -60$  | ٤       |
| راسب    | $59 < -5$   | $\circ$ |

الجدول الثاني : تفسير نتيجة تعلم الطلبة

### **و. حتليل البياانت**

أما أساليب تحليل البيانات في هذا البحث يستخدم الباحث بأساليب يعني : تحليل الاحصائي الوصف و 22 SPSS

.ٔ **املعدل**

إن تثبيت مؤهلات نتيجة التعليم الحصول للطلبة يستطيع أن يعرف من خلال المعدل الذي حدده 22 SPSS خطوات المستخدمة لتحليل المعدل كما التالي :

أ( افتح الباحث22 Versi SPSS ب)اختار الباحث variable view وشغل بنتيجة الإختبار القبلي والإختبار البعدي

ت)اختار الباحث data view وشغل النتائج كما مجموعتها ث(انقر فوؽ القائمة descriptive-statistic descriptive-analyze ج) أدخل نتيجة الطلبة إلى المربع المتغير س options-centang mean, std.devitiondan انقر( ح خ) انقر نعم **.2 االحنراف املعياري** الانحراف المعياري المستخدمة في حساب قيمة الإختبار الطبعي. ويستخدم الباحث لتحليل البيانات من قيمة المتوسط وقيمة الانحراف المعياري بخطوات في 22 SPSS خطوات المستخدمة لتحليل المعدل كما التالي : أ) افتح الباحث SPSS Versi 22 ب)اختار variable view وشغل بنتيجة الإختبار القبلي والإختبار البعدي ت) اختار الباحث data view analyze-descriptive statistic-descriptive (kolmogorov القائمة فوؽانقر(ث

- smirnov) ج) أدخل نتيجة الطلبة إلى المربع المتغير س options-centang mean, std.devition ) انقر خ) انقر نعم
- **.3 اإلختبار الطبيعي** الإختبار الطبيعي مستخدمة لمعرفة الطبيعية من توزيع البيانات. أما اخلطوات لتحليلها يعٍت يف22 SPSS**.**  خطوات المستخدمة لتحليل المعدل كما التالي : أ( افتح الباحث22 Versi SPSS

explore - analyze-descriptive statisticالباحث اختار(ب ت)أدخل المغير إلى dependent list and factor list ث)ثم اختر الباحث " المربع الإختبار "في plots اختار الباحث normality plots with tests ج) انقر نعم أما الخلاصة من تلك التحليلة يعني إذا  $\rm S_S = 0.05 < 0.05 <$ فالبيانات طبيعية، وإذا Sig > 0,05فالبياانت غَت طبيعية.

**.4 اختبار التجانس**

بعد توزيع البيانات الطبيعية فعل الباحث الإختبار التجانس. استخدام الإختبار التجانس لمعرفة هل نتيجة الطلبة تجانس أم لا. وخطوات الإختبار كما يف22 SPSS. خطوات المستخدمة لتحليل المعدل كما التالي : أ) انقل الباحث نتيجة الطلبة إلى بيانات view الإختبار القبلي والإختبار البعدم

Analyze – Non Parametric Tests – Legacy Dialogs- الباحث اختار(ب Sample

ت)أشغل الباحث نتيجة الطلبة إلى Test Variabel List

ث)انقر نعم أما الخلاصة من تلك التحليلة يعني إذا 0,05< Sig فالبيانات تجانس، كإذا Sig > 0,05 فالبياانت غَت ذبانيس. إذا كان نتائجه طبيعي وتجانس فيستخدم الباحث بالإختبار T وإذا غير طبيعي فيستخدم بالإختبارU .٘ **اإلختبار**<sup>T</sup> هذا الإختبار مهدوف لمقارنة هل العينة في الإختبار القبلي والبعدي توجد الفروق الواضحة، الإختبار المستخدم هي حساب الإختبار T باستخدام برمجة، وأما الخطوات للاختبار كما في SPSS 22. وأما الخلاصة من تلك التحليلة يعني إذا 0,05< Sig ف Ha المقبولة و Ha المردودة وإذا 0,05< Sig ف Haادلردكدة ك 0H ادلقبولة

.ٙ اإلختبار<sup>U</sup>

إذا كانت البيانات التحليلية غير الطبيعية فيستخدم الباحث باختبارU. أما خطوات اإلختبار كما يف22 SPSS. خطوات المستخدمة لتحليل المعدل كما التالي : أ) أدخل نتيجة الطلبة إلى المغير view الإختبار القبلي والإختبار البعدي ب)البيانات view مزخورة بالإختبار القبلي والإختبار البعدي Analyze-Nonparametric-Legacy Dialogs- Independent انقر(ت ث)أدخل قيمة الإختبار إلى المربع test variable list ج) أدخل المجتمع إلى المربع Non Parametric Test 2 Relatife Samples ثم Legacy Dialogs انقر( ح خ) انقر" ثم "و" نعين" وأما الخلاصة من تلك التحليلة يعني إذا 0,05< Sig ف Ha المقبولة و المردودة وإذا 0,05 < 5ig ف Ha المردودة و H0 المقبولة.